#### **ЛЕКЦІЯ №4**

## **Утиліти Windows**

# **НАВЧАЛЬНІ ПИТАННЯ:**

- 1. Програми-архіватори
- 2. Антивірусні програми для Windows
- 3. Дискові утиліти Windows

**Утиліта –** сервісна програма, що допомагає керувати файлами, отримувати інформацію про комп'ютер, діагностувати й усувати проблеми, забезпечувати ефективну роботу системи. Утиліти розширюють можливості ОС.

До утиліт належать всі види сервісних програм, наприклад, утиліти дефрагментації, перевірки й виправлення структури розділів жорсткого диска, виправлення системних помилок, витонченого налаштуванню системи і т. д.

Оскільки типовий набір необхідних утиліт приблизно однаковий для всіх користувачів ПК, то великого поширення набули заздалегідь зібрані пакети утиліт: архіватори, антивіруси, утиліти тонкого налаштування, Утилітиконвертери і т.д.

## **1.1 Програми-архіватори**

Збереження, раціональне використання та зменшення фізичного обсягу інформації завжди були серед найважливіших питань інформатики. Чим менший за розміром файл зменшується деяка порція інформації, тим нею легше маніпулювати: її можна швидко передати по мережі, для її збереження потрібно менше місця на зовнішньому носії. Для здійснення цих завдань та були створені програми, призначені для архівування файлів (стискання для перенесення чи статичного зберігання на диску чи зовнішньому накопичувачі).

**Архів** – файл, який містить один або більше файлів у стислому або несжатому стані та містить також деяку інформацію, що описує ці файли (словник архіву): імена файлів та їх атрибути, а також контрольні дані. Імена архівних файлів зазвичай мають певне відоме розширення, наприклад: ZIP, ARJ, RAR, ARC, залежно від того, якою програмою вони були створені.

**Стиснення** – процес і метод кодування інформації, що архівується, для перекладу в стан, що вимагає меншого простору для зберігання.

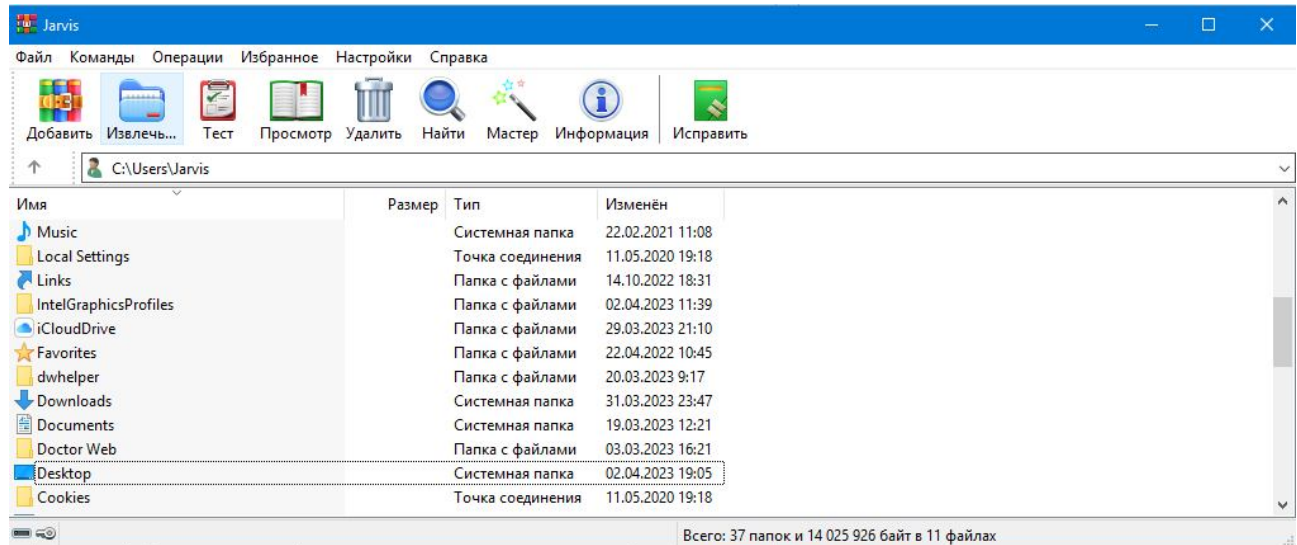

# **Архіватор WinRAR**

Програма WinRAR може працювати в одному з двох режимів: файловий режим та режим керування архівом.

У режимі керування архівом у вікні показується список файлів та директорій, що містяться в архів. Тут можна виконувати різні операції з архівом: вибирати файли та директорії, вилучати їх з архіву, тестувати чи додавати коментарі.

В обох режимах можна змінити поточну папку (Реальну або архівну). Для переходу до батьківської папки натисніть клавішу BackSpace або Ctrl+PgUp, або двічі клацніть мишею на папці ".." список файлів. Якщо ви зробите це в кореневій папці архіву, то закриєте архів і перейдете в ту папку на диску, де він знаходиться. Щоб перейти до іншої папки, натисніть Enter, Ctrl+PgDn або двічі клацніть на цій папці. Аналогічна дія на файлі архіву призведе до відкриття архіву. Для переходу до кореневої папки диска служить комбінація клавіш Ctrl+\.

Для входу в режим керування файлами запустіть WinRAR подвійним клацанням на його або введіть у командному рядку WinRAR без параметрів.

Для входу в режим керування архівами запустіть WinRAR у режимі керування файлами, помістіть курсор на вибраний архів і натисніть Enter (це ж можна зробити, обравши у меню Файл пункт Відкрити архів або двічі клацнувши мишею на ім'я архіву).

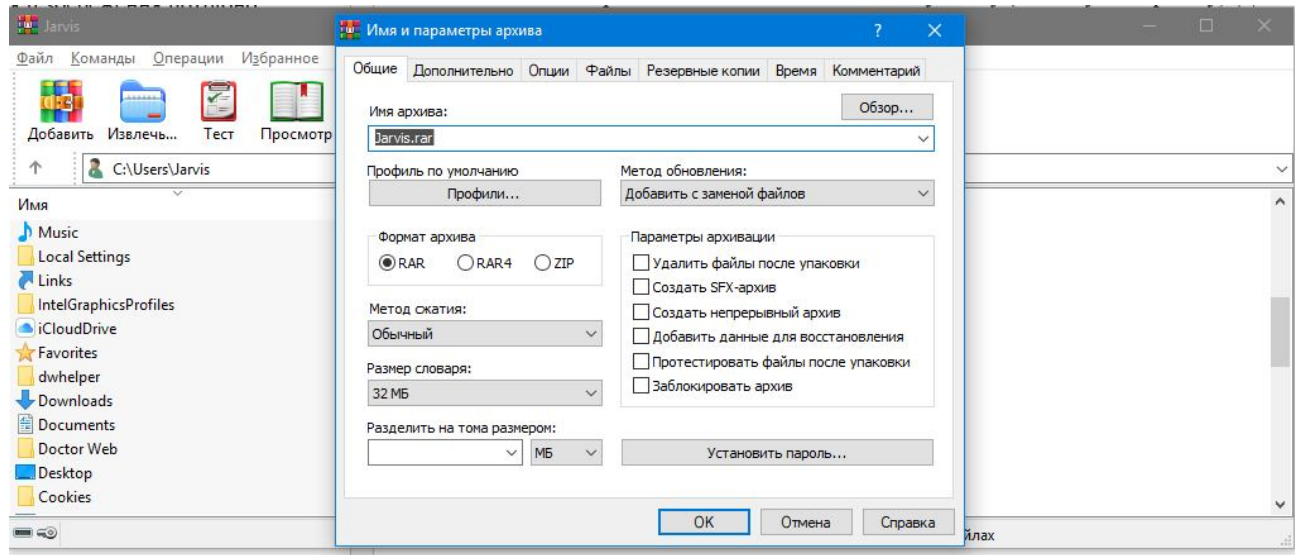

Якщо поставити прапорець Створити **SFX-архів**, то буде створено **саморозкривний архів**.

# **1.2 Антивірусні програми для Windows**

Комп'ютерним вірусом називається програма, яка може створювати свої копії та впроваджувати їх у файли, системну область комп'ютера, обчислювальні мережі тощо. При цьому копії зберігають можливість подальшого розповсюдження, але необов'язково збігаються з оригіналом.

Зі збільшенням кількості людей, які користуються комп'ютером, та можливостей обміну між ними даними електронною поштою та через інтернет

зросла загроза зараження комп'ютера вірусами, а також псування або розкрадання інформації іншими шкідливими програмами.

Щоб знати, які небезпеки можуть загрожувати вашим даним, корисно дізнатися, які бувають шкідливі програми та як вони працюють. Загалом шкідливі програми можна розділити на такі три класи:

– WORMS (Хробаки) - дана категорія шкідливих програм для поширення використовує мережеві ресурси. Назва цього класу було дано виходячи зі здатності черв'яків "переповзати" з комп'ютера на комп'ютер, використовуючи мережі, електронну пошту та інші інформаційні канали. Також завдяки цьому черв'яки мають виключно високу швидкість поширення.

Хробаки проникають на комп'ютер, обчислюють мережеві адреси інших комп'ютерів та розсилають на ці адреси свої копії. Крім мережевих адрес часто використовуються дані адресну книгу поштових клієнтів. Представники цього класу шкідливих програм іноді створюють робочі файли на дисках системи, але можуть взагалі не звертатися до ресурсів комп'ютера (крім оперативної пам'яті).

– Віруси – програми, які заражають інші програми – додають до них свій код, щоб отримати керування при запуску заражених файлів. Це просте визначення дає можливість виявити основну дію, що виконується вірусом – зараження. Швидкість поширення вірусів дещо нижчі, ніж у черв'яків.

– Троянські програми – програми, які виконують на вражених комп'ютери несанкціоновані користувачем дії, тобто. залежно від будь-яких умов знищують інформацію на дисках, призводять систему до "зависання", крадуть конфіденційну інформацію тощо. Цей клас шкідливих програм не є вірусом у традиційному розумінні цього терміна (тобто не заражає інші програми чи дані); троянські програми не здатні самостійно проникати на комп'ютери та поширюються зловмисниками під виглядом "корисного" програмного забезпечення. При цьому шкода, яку вони завдають, може в багато разів перевищувати втрати від традиційної вірусної атаки.

Останнім часом найпоширенішими типами шкідливих програм, псуючими комп'ютерні дані, стали черви. Далі за поширеністю слідують віруси та троянські програми Деякі шкідливі програми поєднують у собі характеристики двох або навіть трьох із перерахованих вище класів.

Основними джерелами поширення шкідливих програм є електронна пошта та інтернет, хоча зараження може також відбутися через USB-диск. Це обставина визначає зміщення акцентів антивірусного захисту з простих регулярних перевірок комп'ютера на наявність вірусів на більш складне завдання постійного захисту комп'ютер від можливого зараження.

Основною характеристикою антивірусних пакетів є кількість розпізнаваних сигнатур – послідовностей символів, що однозначно визначають вірус. Найкращі з пакетів визначають понад 10 тисяч вірусів. Наявність евристичного аналізатора невідомих вірусів корисно в антивірусному пакеті, але суттєво уповільнює час роботи програми.

Версій антивірусів є безліч, вони постійно оновлюються і удосконалюються.

# **1.3 Дискові утиліти Windows**

## *1.3.1 Дефрагментація диска*

Пам'ять комп'ютера складається з комірок певного розміру. Зазвичай файл не поміщається в одну комірку, тому система «розподіляє» його між кількома комірками пам'яті. Поки диск порожній – файли записуються в сусідні комірки. З часом деякі файли видаляються і в комірки, які вони «займали» записується інша інформація. Якщо розміри видаленого і нового файлів не співпадають, то частини нового файлу «розкидаються» по диску (частина – на місці видаленого файлу, частина – в інших місцях). Тому коли система звертається до цього файлу,

їй доводиться шукати його частини по всьому диску, що уповільнює роботу комп'ютера.

*Явище, при якому у процесі вилучення та перезапису інформації утворюється багато порожніх комірок пам'яті, а також багато файлів, розбитих на частини, записані в різних місцях диска, називається* **фрагментацією.**

А сам процес об'єднання файлів і папок називається *дефрагментацією*.

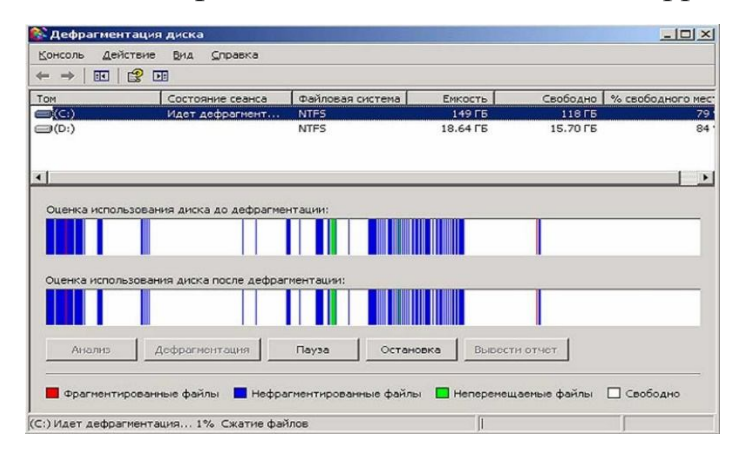

*1.3.2 Очистка диска*

При роботі за комп'ютером з часом на дисках збирається багато не потрібних файлів – *сміття* – тимчасові файли, створені при запуску різних програм; копії сторінок, відвіданих в Інтернеті; файли програм, що не використовуються тощо. Чим більше ви установлюєте програм, чим частіше працюєте на комп'ютері та в Інтернеті, тим більше сміття збирається на дисках і тим менше там залишається вільного місця.

*Тому інколи на дисках потрібно «наводити порядок», видаляючи все сміття.*

*Для цього можна скористатись вбудованою в ОС програмою* **«Очистка диска».**

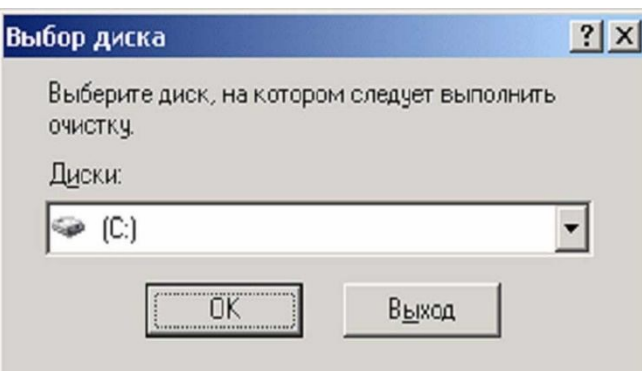

Знайти цю програму можна *в Стандартних програмах серед Службових*.

#### *1.3.3 Архівація даних*

При роботі на комп'ютері завжди є ризик втратити дані: вірус може знищити файли, може перестати працювати операційна система. Тому виникає необхідність створювати резервні копію файлів та папок. Для цього можна скористатись утилітою *«Архівація даних»*, **яка знаходиться в** *Пуск <sup>⇒</sup> Усі програми <sup>⇒</sup> Стандартні* ⇒ *Службові або Контекстне меню диска* ⇒ *Властивості* ⇒ *Сервіс.*

## *1.3.4 Відомості про систему*

*Програма* **«Відомості про систему»** *збирає та відображає всю інформацію про конфігурацію комп'ютера*. Сюди входить інформація про конфігурацію апаратного забезпечення, пристрої комп'ютера, а також про установлене програмне забезпечення, зокрема, про установлені та не установлені драйвери.

Так при виникненні неполадок в роботі системи співробітники служби технічної підтримки за допомогою цієї програми можуть швидко знайти потрібні дані про конфігурацію комп'ютера.

Запустити програму:

*Пуск <sup>⇒</sup> Усі програми <sup>⇒</sup> Стандартні <sup>⇒</sup> Службові <sup>⇒</sup> Відомості про систему*

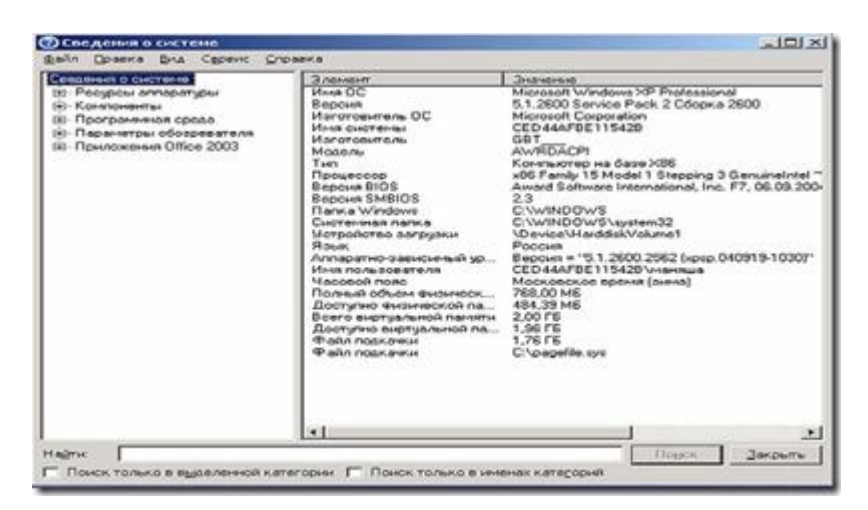

*1.3.5 Відновлення системи*

*В разі, якщо в роботі операційної системи виник збій, можна повернути її до попереднього стану, коли ще не було проблем, не переустановлюючи систему.* Для цього призначена програма *«Відновлення системи».*

Кілька разів на тиждень (місяць) – залежно від налаштувань програми – ОС створює *контрольні точки відновлення системи*. Перед зміною налаштувань системи користувач може самостійно створити точку відновлення, **запустивши програму Відновлення системи** (*Пуск <sup>⇒</sup> Усі програми <sup>⇒</sup> Стандартні <sup>⇒</sup> Службові*) і вибравши потрібну команду.

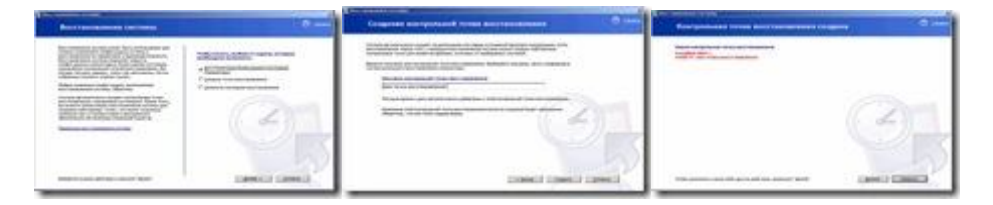

Потім, коли операційна система почала працювати не правильно, можна повернути її стан до попереднього – вибравши бажану точку відновлення зі списку*.* **Програма «Відновлення системи»** *відновлює реєстр, локальні профілі, системні бази даних, а також системні файли, котрі вона копіює за умовчанням в архів «Retore».* При цьому не можна відновили щось одне – відновлюється або все, або нічого.